## **7** Restricted substances or **elements identification table**

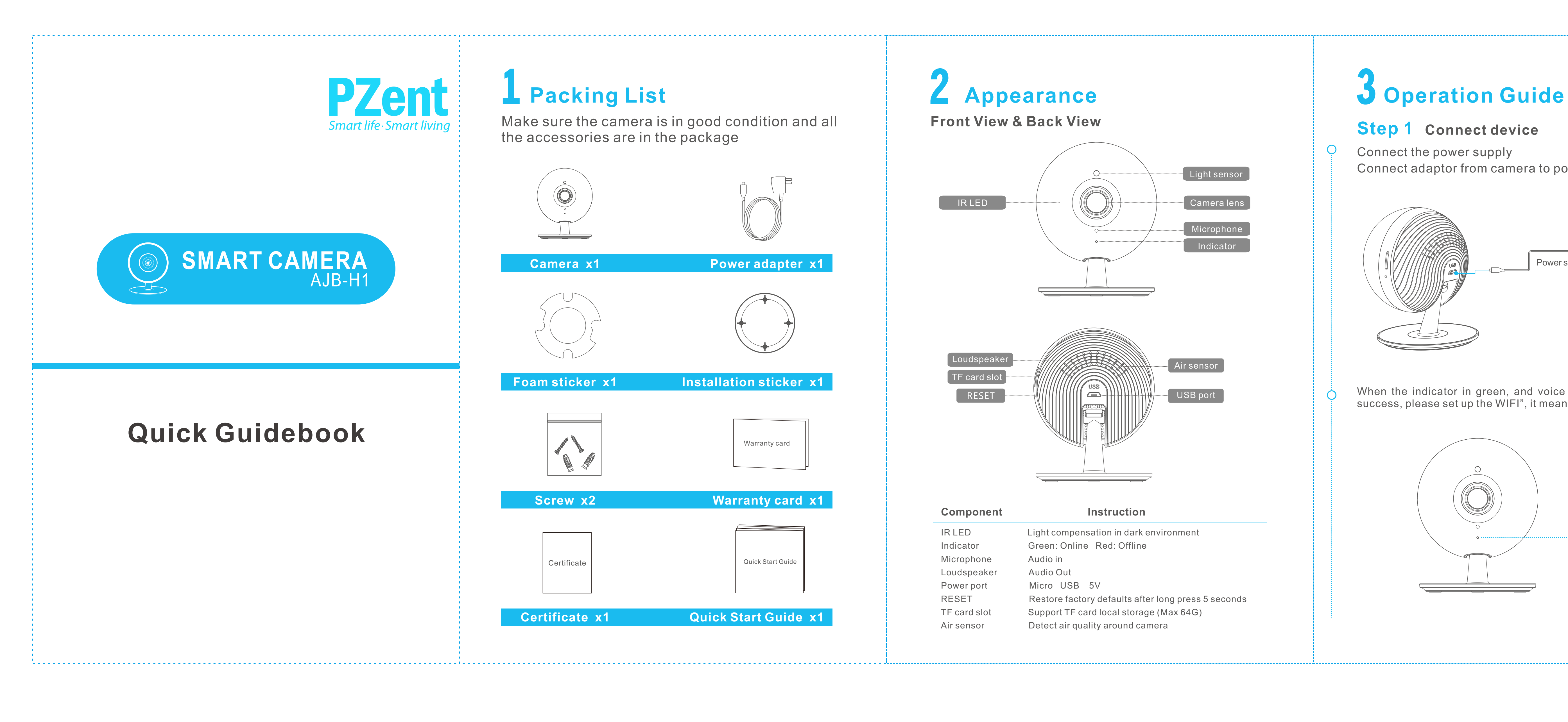

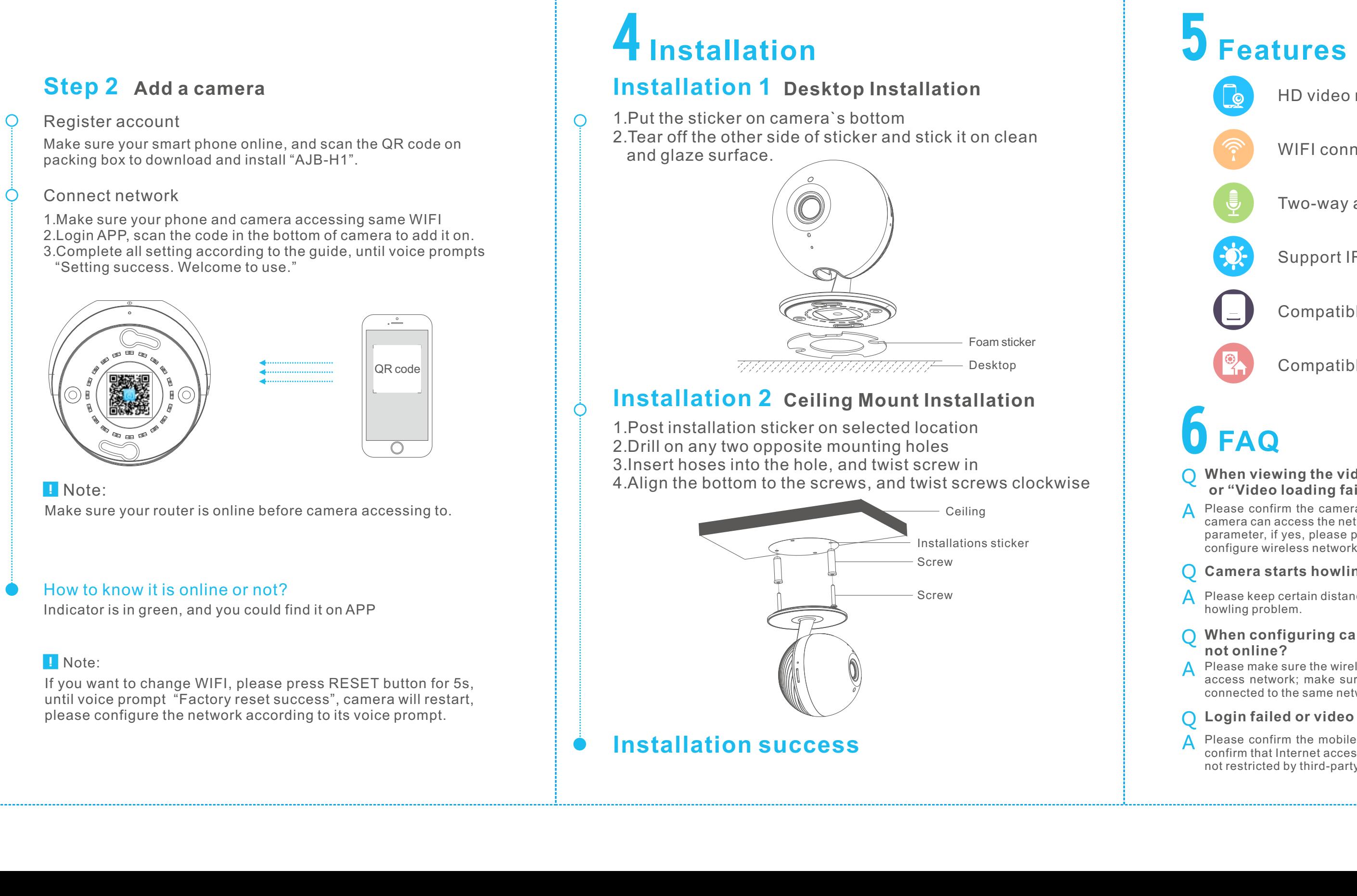

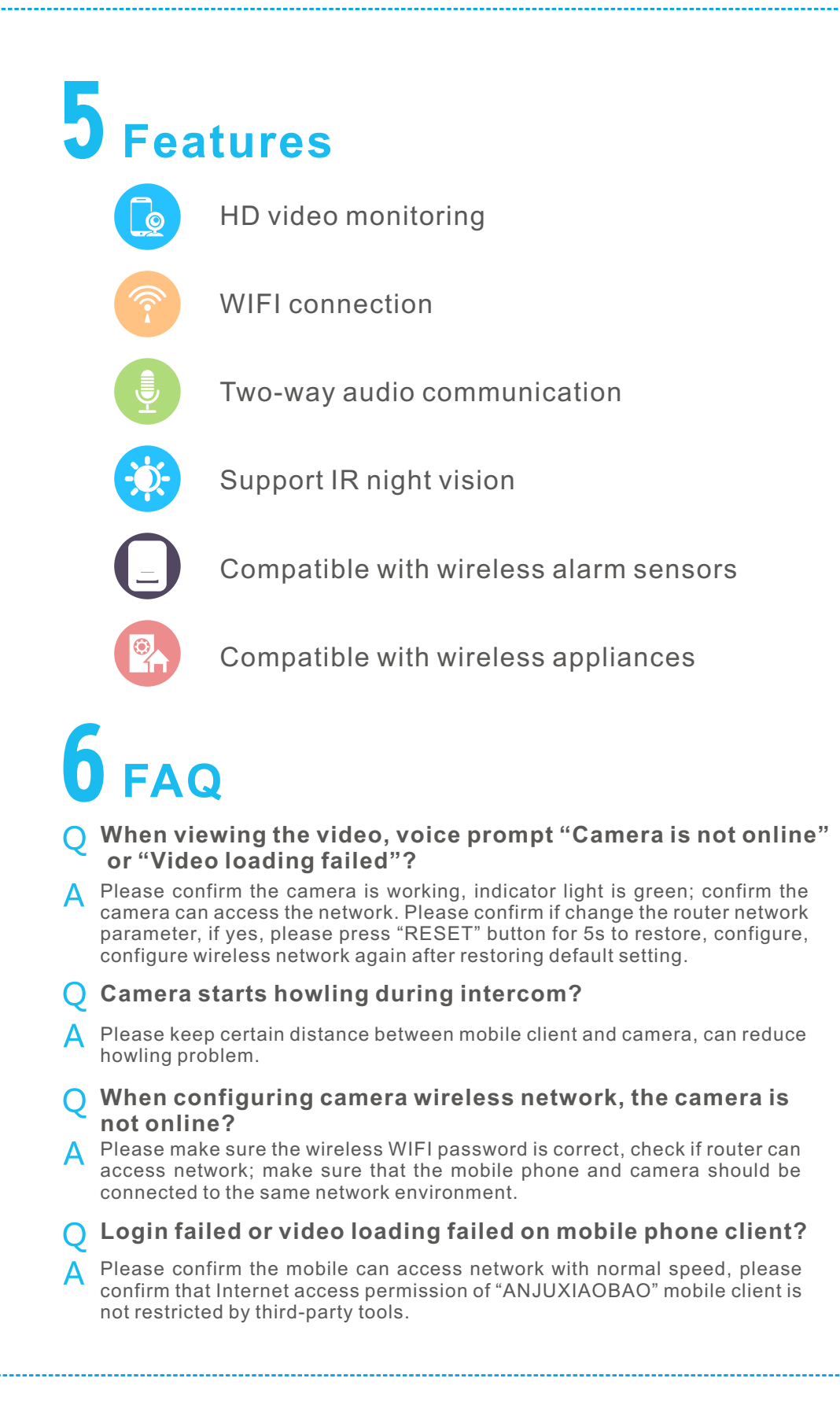

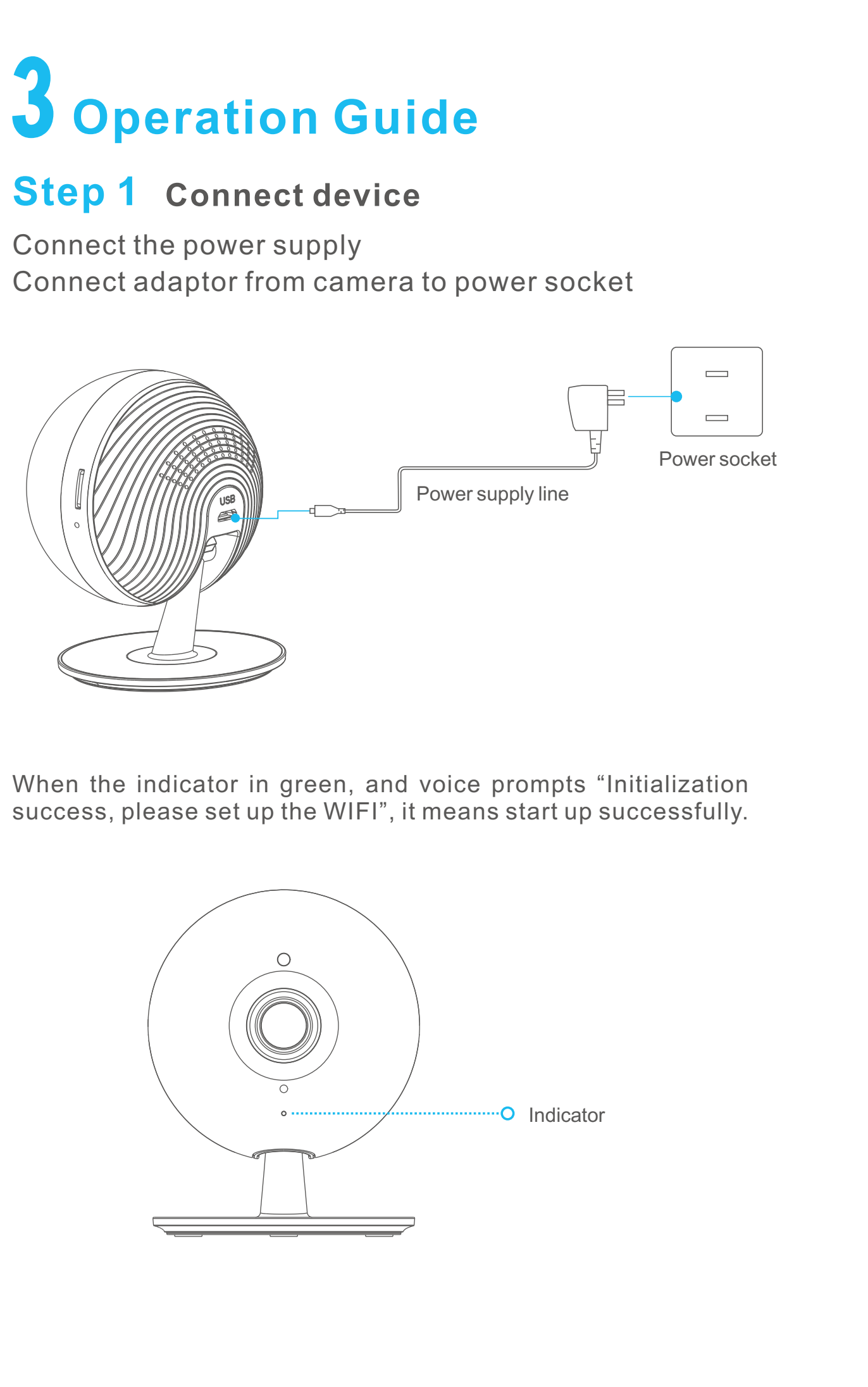

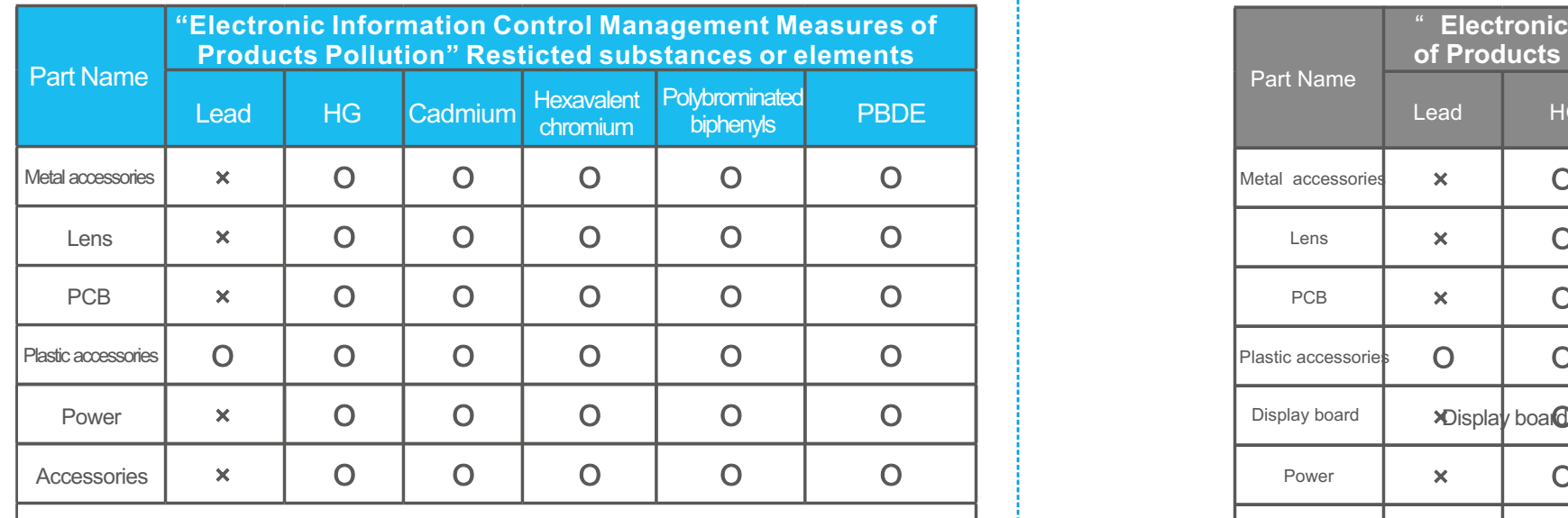

Ο: Represent restricted substances in all homogeneous materials that are in limit requirement or less.

×: Represent restricted substances contained in at least one of the homogeneous materials for this part is above the limit requirement in SJ/T 11363- 2006 standard.

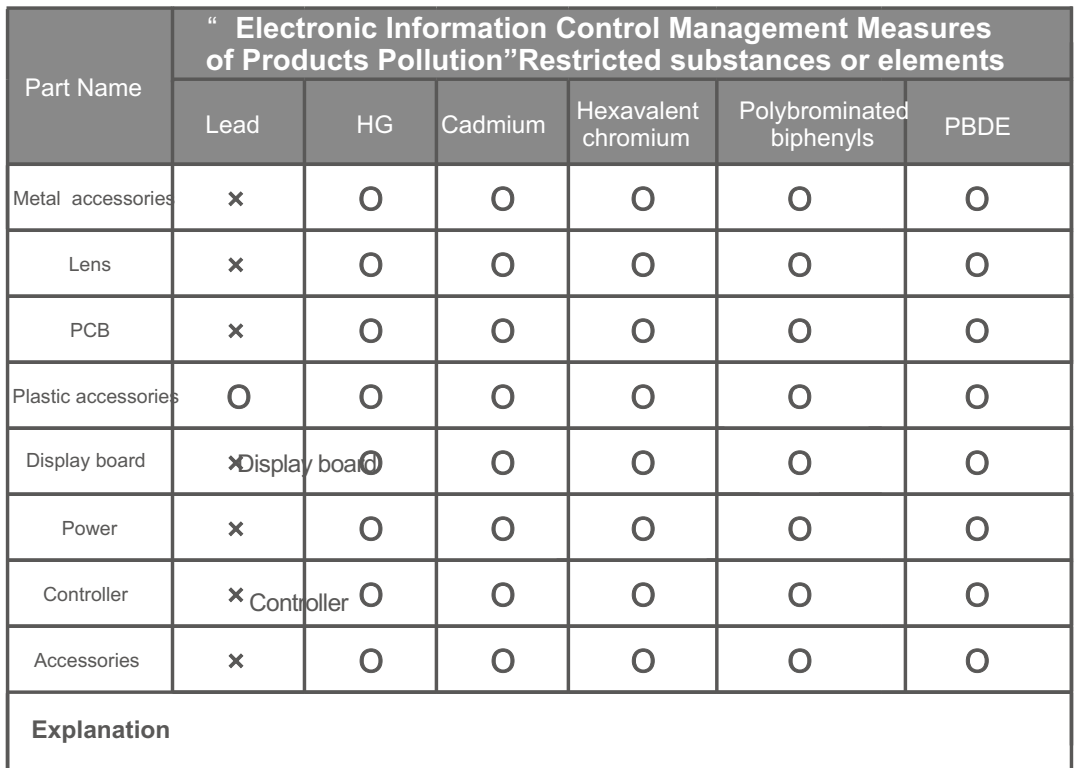

## **Explanation**

- **O**: Represent restricted substances in all homogeneous materials that are in | limit requirement or less.
- **x:** Represent restricted substances contained in at least one of the homogeneous materials for this part is above the limit requirement in SJ/T 11363-2006 standard. 40

Foam sticker

Ceiling